## **Edition des factures avec QR code dans Sadies Adresses**

Dès le **1 er juillet 2020** et pas avant, vous pouvez éditer vos factures avec les QR codes. Vous pouvez continuer à utiliser les BVR durant une période qui restera à déterminer pour les organismes financiers. Il n'est donc pas nécessaire de se précipiter. Vous devez disposer de la version 6.3 de **Sadies Adresses**.

Pour ce faire, vous avez reçu de votre organisme financier (banque ou poste) un nouveau QR-IBAN que vous devez renseigner dans l'application **« Sadies Adresses »**:

## **Gestion – Société**

Dans « Gestion- Société » vous devez remplacer le No IBAN par le nouveau QR IBAN que vous avez reçu.

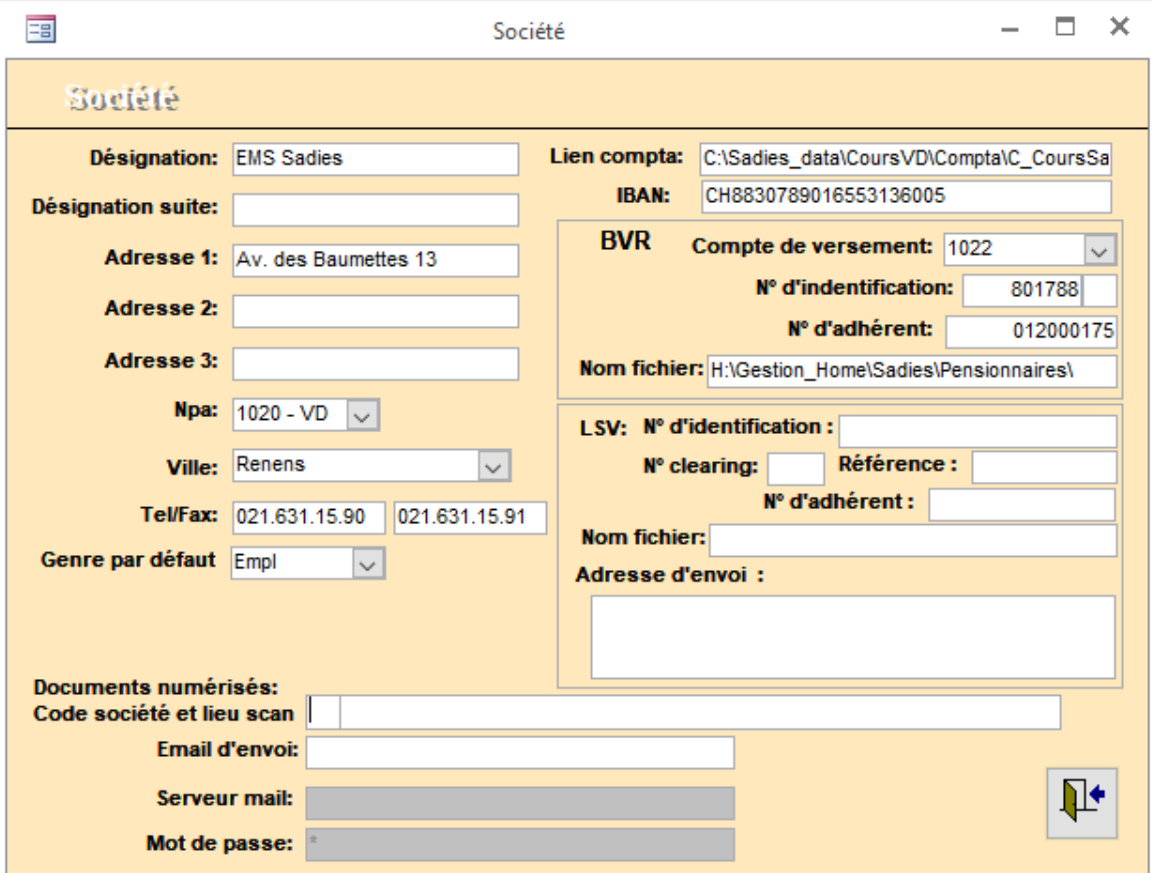

## **Gestion - Type facture**

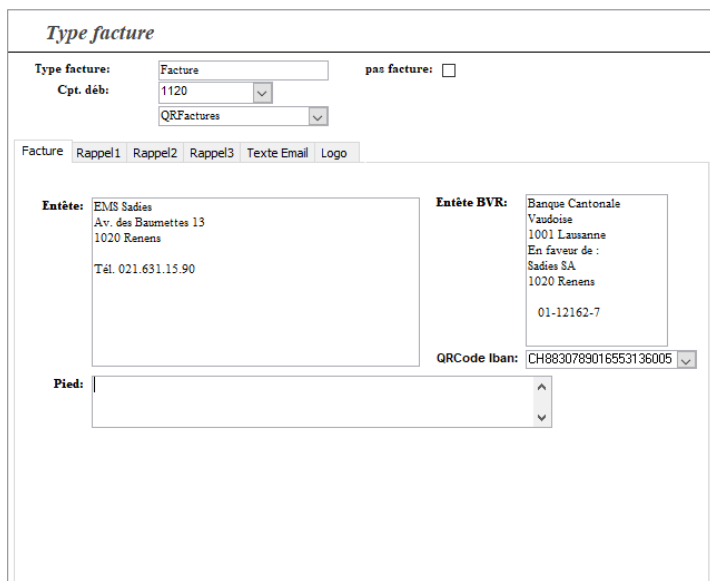

Vous devez choisir dans « Gestion – Type facture » :

- le QRcode IBan utilisé pour l'édition et l'encaissement des factures

- sélectionner un des nouveaux types d'impression :

**QR factures** imprimera le QR code en pied de page.

**QRCodes séparés** imprimera le QR code sur une page séparée.

Si vous imprimez vos factures sur du papier, vous devez acquérir, auprès d'un fournisseur de papier, le papier QR facture détachable.

> Sadies SA 01.07.2020